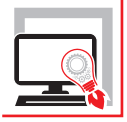

NICOLA TARASCHI

# PROGETTAZIONE E CALCOLO DI IMPIANTI DI CLIMATIZZAZIONE

**LA TEORIA, LE MACCHINE E IL SOFTWARE PER IL DIMENSIONAMENTO DEGLI IMPIANTI**

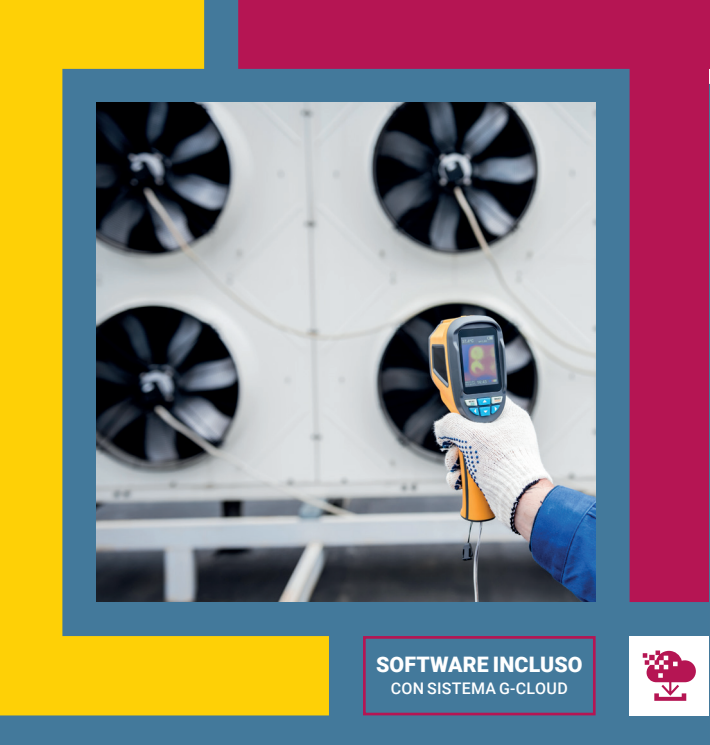

TERZA EDIZIONE

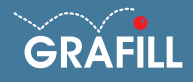

#### Nicola Taraschi Progettazione e calcolo di impianti di climatizzazione

Ed. III (04-2023)

ISBN 13 978-88-277-0392-2 EAN 9 788827 7 03922

Collana SOFTWARE (153)

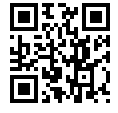

Licenza d'uso da leggere attentamente prima di attivare la WebApp o il Software incluso Usa un QR Code Reader oppure collegati al link <https://grafill.it/licenza>

#### Per assistenza tecnica sui prodotti Grafill aprire un ticket su <https://www.supporto.grafill.it>

L'assistenza è gratuita per 365 giorni dall'acquisto ed è limitata all'installazione e all'avvio del prodotto, a condizione che la configurazione hardware dell'utente rispetti i requisiti richiesti.

© **GRAFILL S.r.l.** Via Principe di Palagonia, 87/91 – 90145 Palermo Telefono 091/6823069 - Fax 091/6823313 - Internet<http://www.grafill.it> - E-Mail [grafill@grafill.it](mailto:grafill@grafill.it)

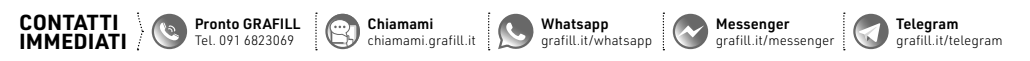

Finito di stampare presso Tipografia Publistampa S.n.c. – Palermo

Edizione destinata in via prioritaria ad essere ceduta Nell'ambito di rapporti associativi.

Tutti i diritti di traduzione, di memorizzazione elettronica e di riproduzione sono riservati. Nessuna parte di questa pubblicazione può essere riprodotta in alcuna forma, compresi i microfilm e le copie fotostatiche, né memorizzata tramite alcun mezzo, senza il permesso scritto dell'Editore. Ogni riproduzione non autorizzata sarà perseguita a norma di legge. Nomi e marchi citati sono generalmente depositati o registrati dalle rispettive case produttrici.

## **SOMMARIO**

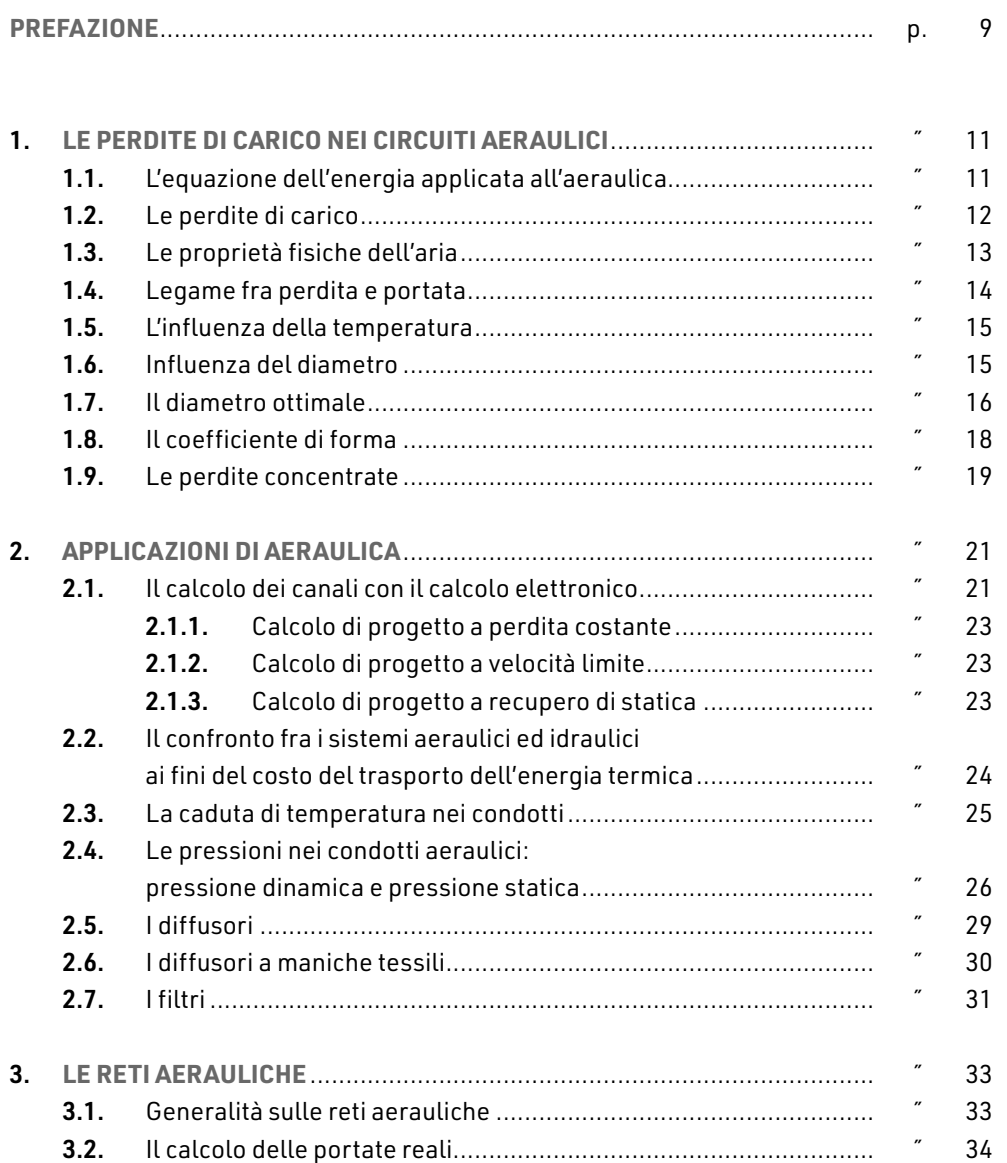

L

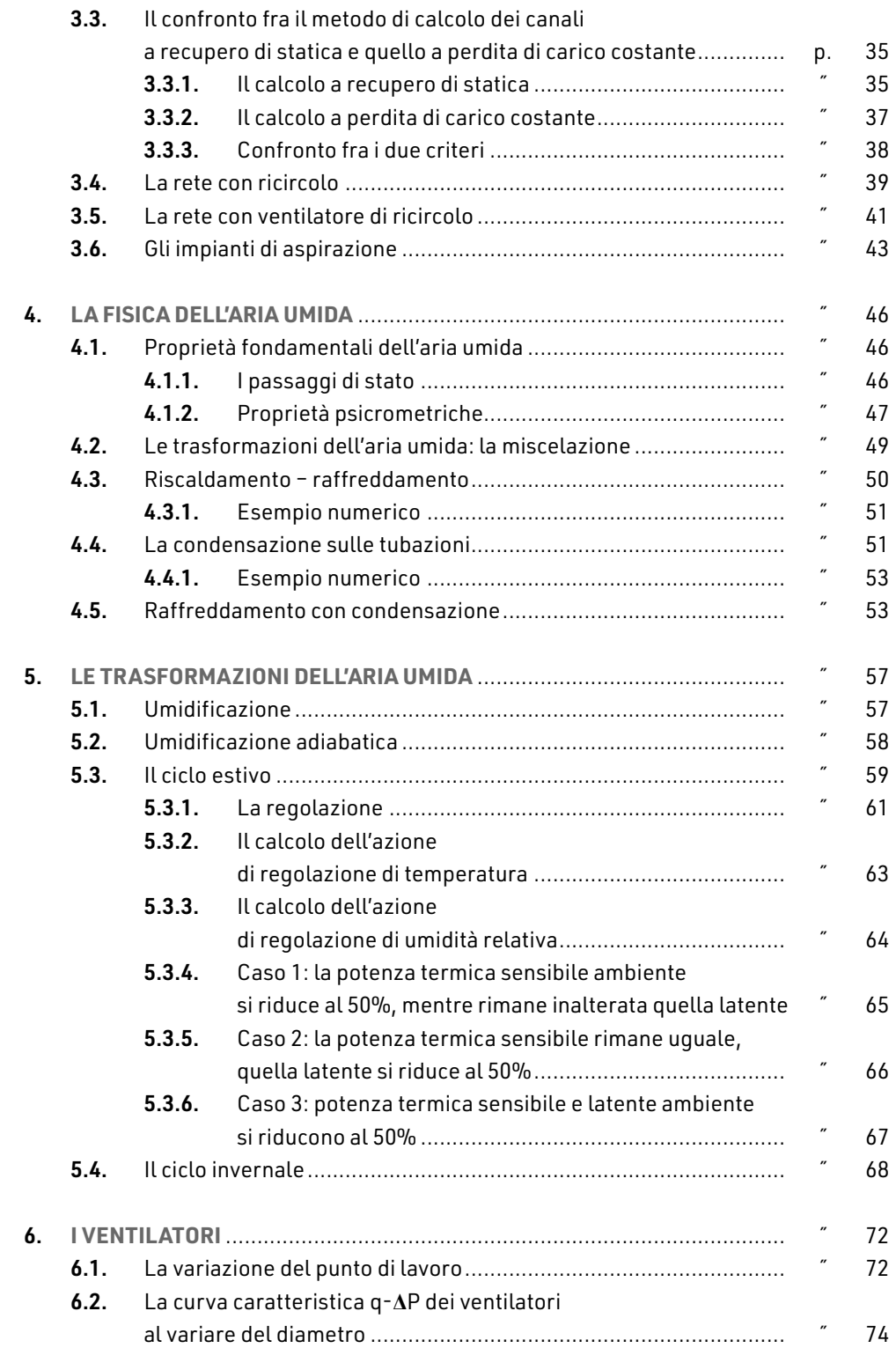

I

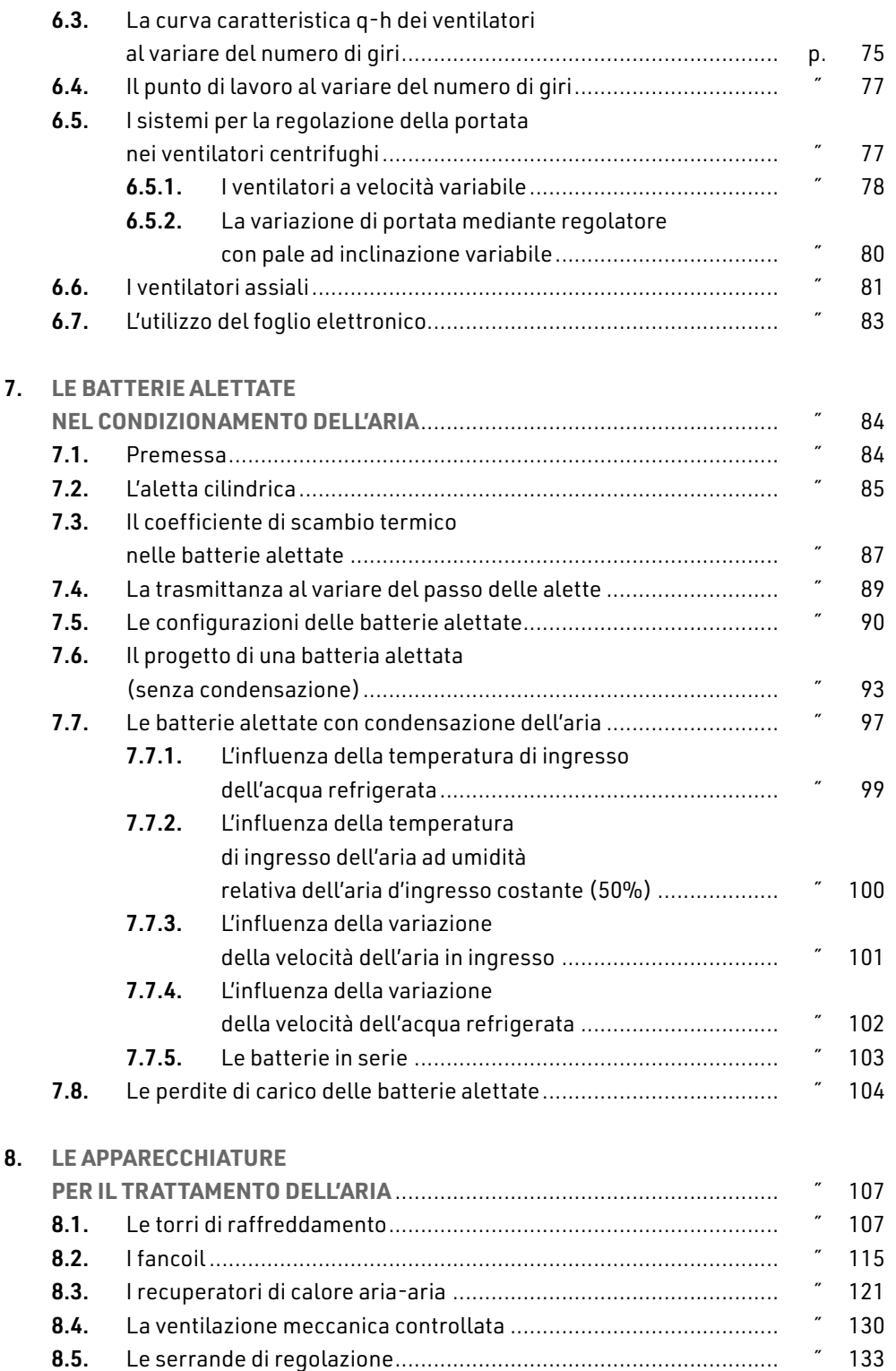

**5**

 $\mathbf{I}$ 

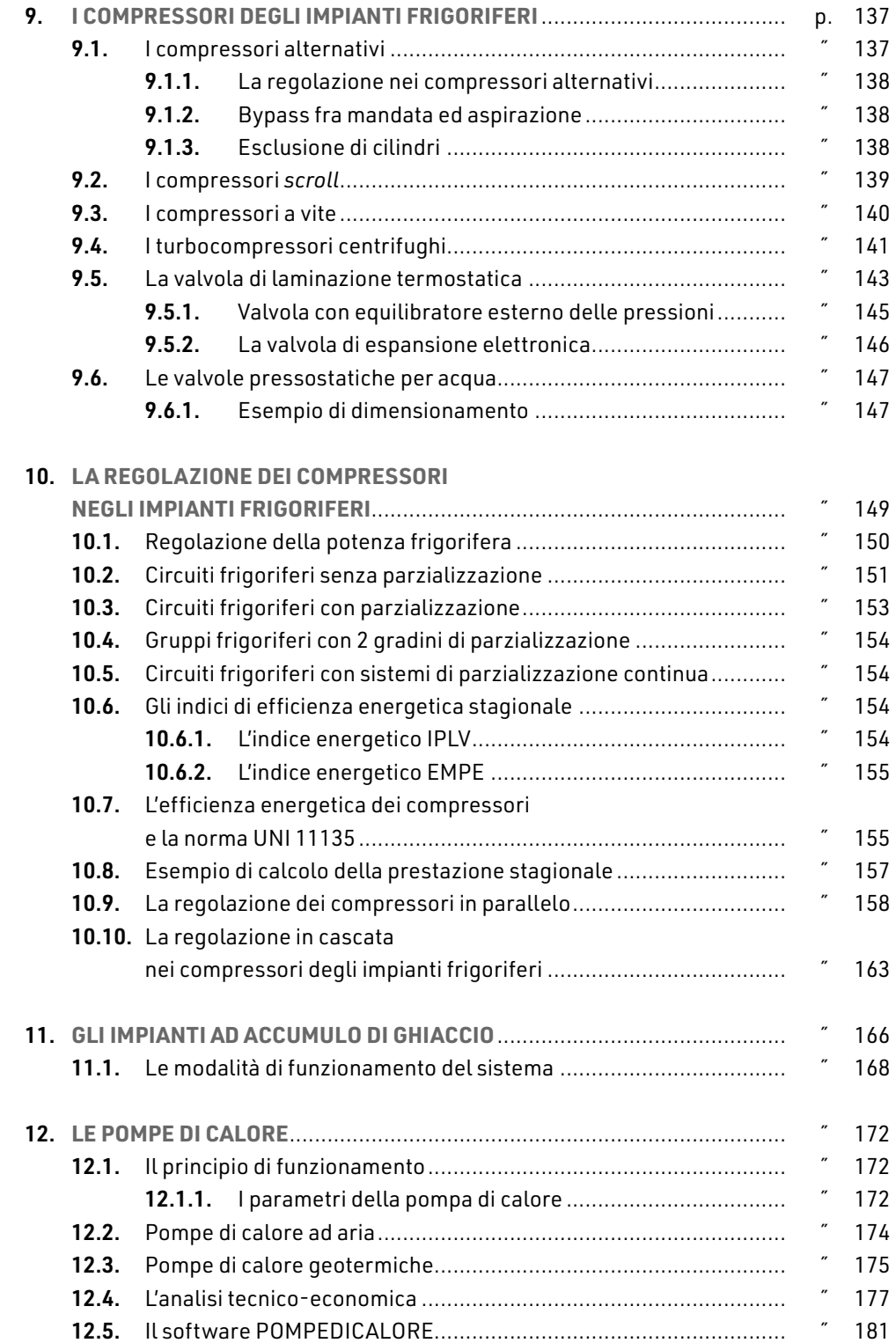

 $\mathbf{I}$ 

**7**

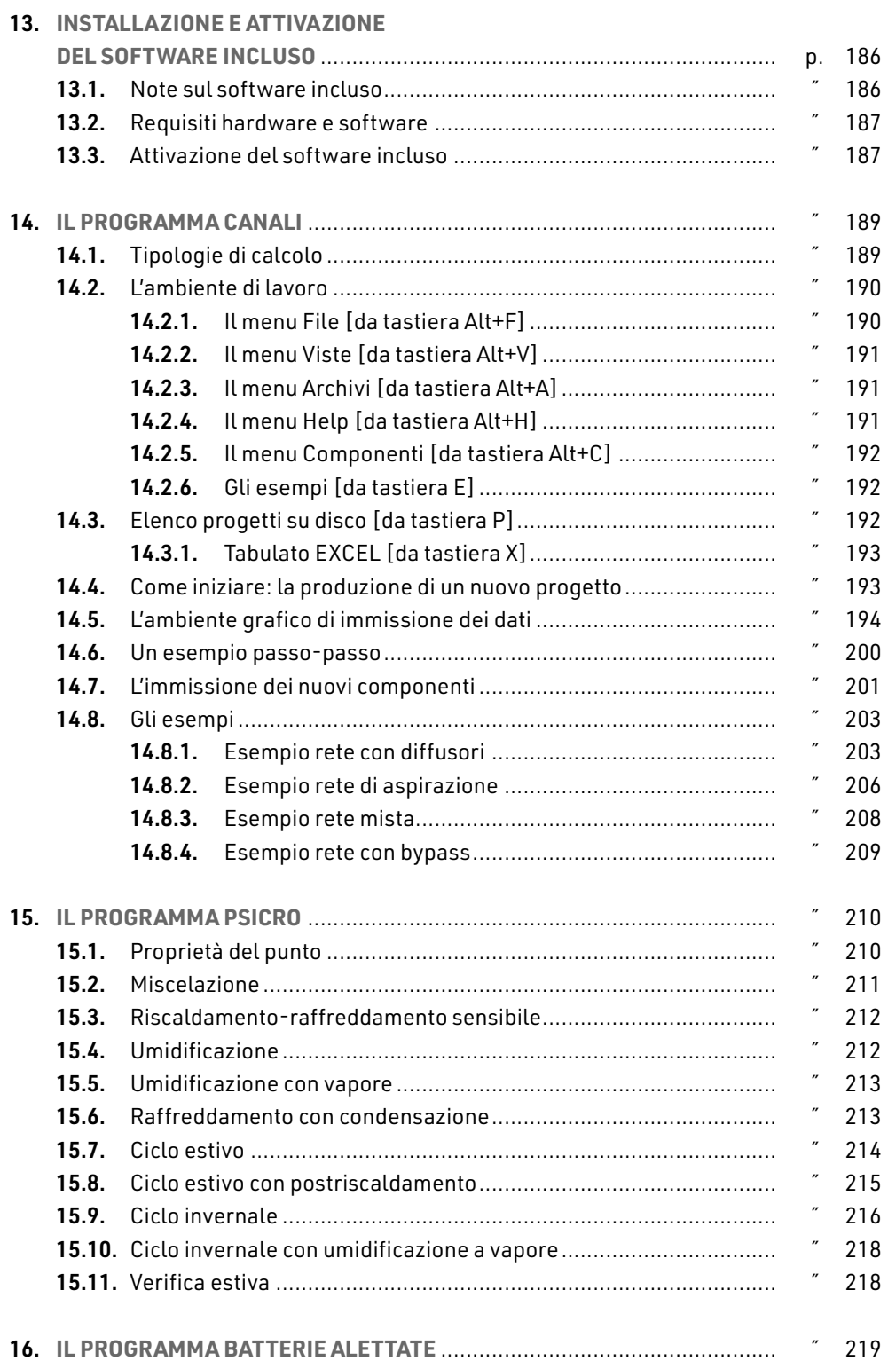

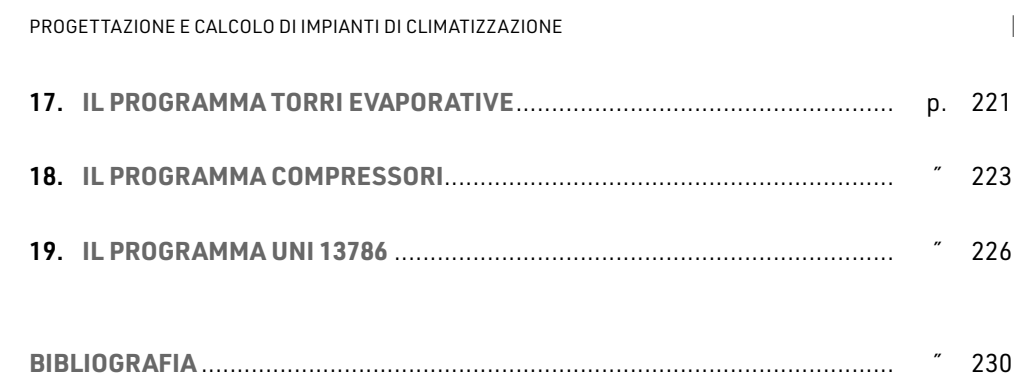

 $\begin{array}{c} \rule{0pt}{2.5ex} \rule{0pt}{2.5ex} \rule{0$ 

## <span id="page-8-0"></span>**PREFAZIONE**

In questi ultimi anni nel campo termotecnico assistiamo a due tendenze particolari:

- 1) un forte sviluppo degli impianti di condizionamento dell'aria;
- 2) l'evoluzione delle norme tecniche di progettazione verso condizioni di maggiore attenzione alle condizioni effettive di funzionamento degli impianti.

Questo manuale vuole dare un contributo ad entrambe queste tendenze, fornendo competenze nel campo degli impianti di climatizzazione con una metodologia di analisi di componenti ed impianti che ha come costante intento quello di trovare le condizioni reali di funzionamento. Il software incluso è lo strumento utilizzato nel testo per lo studio teorico e nello stesso tempo viene reso disponibile al professionista per il calcolo degli impianti e macchine per la climatizzazione.

Le tematiche trattate nel presente manuale non possono, per le dimensioni del testo, coprire tutti gli aspetti del condizionamento dell'aria ma trattare quelle ritenute fondamentali, infatti:

- ― i primi cinque capitoli sviluppano gli argomenti teorici, anche se legati alla pratica di progettazione e trattano il calcolo dei canali e delle reti di canali, la fisica dell'aria umida e le trasformazioni psicrometriche;
- ― i capitoli sesto, settimo ed ottavo analizzano le macchine per il trattamento dell'aria: ventilatori, batterie alettate, fancoil, torri evaporative e pompe di calore;
- ― i capitoli nono e decimo riguardano i compressori e la loro regolazione;
- ― il capitolo undicesimo tratta la produzione di energia frigorifera attraverso l'accumulo di ghiaccio;
- ― il capitolo dodicesimo analizza le caratteristiche tecniche delle pompe di calore ed illustra il software di calcolo POMPEDICALORE;
- ― i capitoli dal tredicesimo al diciannovesimo riportano il manuale del software a corredo e nello specifico:
	- CANALI: programma per il calcolo delle reti di canali che esegue il calcolo reale di reti anche non comuni. Il programma consente l'immissione dei dati del progetto in un ambiente grafico in cui è possibile disegnare la geometria della rete e immettere direttamente i dati associati;
	- PSICRO: tutti i calcoli sul trattamento dell'aria umida;
	- BATTERIE: calcolo di batterie alettate deumidificanti;

Ĭ.

- **TORRI:** calcolo di torri evaporative con il metodo del NTU;
- COMPRESSORI: calcolo dell'efficienza stagionale di uno o più compressori in parallelo secondo UNI 11135;

 $\overline{\phantom{a}}$ 

 UNI 13786: calcolo della trasmittanza termica periodica e delle grandezze correlate secondo la norma 13786.

## <span id="page-10-0"></span>**LE PERDITE DI CARICO NEI CIRCUITI AERAULICI**

#### 1.1. **L'equazione dell'energia applicata all'aeraulica**

Se consideriamo un generico condotto (figura 1.1) in cui circola aria, l'espressione del teorema dell'energia, applicata fra l'aspirazione e la mandata può essere espresso nella forma:

$$
H_A + H_v - H_w = H_B \tag{1}
$$

dove:

$$
H_{A} = P_{A} / \gamma + Z_{A} + V_{A}^{2} / 2g
$$
  

$$
H_{B} = P_{B} / \gamma + Z_{B} + V_{B}^{2} / 2g
$$

- ― *HA*, *HB* energia idraulica nei punti A e B [metri di colonna di fluido];
- $-P_{A}P_{B}$  pressioni relative al nodo A iniziale e B finale [Pa];
- ― *VA*, *VB* velocità nei punti A e B [m/s];
- ― *Hw* = perdite di carico del circuito [metri di colonna di fluido];
- ― Z*A*, Z*B* quote geometriche dei nodi rispettivamente iniziale e finale [m];
- ― *Hv* = prevalenza fornita dal ventilatore [metri di colonna di fluido];
- $-$  γ = peso specifico del fluido [N/m<sup>3</sup>].

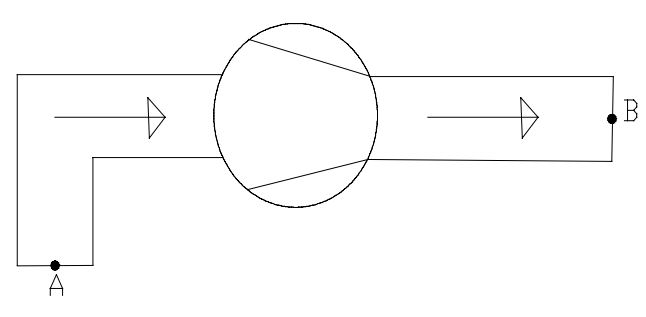

Figura 1.1. 

Per l'essere il condotto immerso in aria possiamo affermare, per le leggi dell'idrostatica, che:

$$
P_{_A}\,/\,\gamma + Z_{_A} = P_{_B}\,/\,\gamma + Z_{_B}
$$

<span id="page-11-0"></span>ne consegue:

$$
H_p = V_B^2 / 2g + H_w
$$
 [2]

cioè il ventilatore deve vincere le sole perdite di carico del condotto e fornire l'energia cinetica posseduta dall'aria in uscita.

#### 1.2. **Le perdite di carico**

Il termine  $H_w$  rappresenta le perdite di carico del condotto, che possono essere suddivise in distribuite (quelle dovute all'attrito del condotto e quindi proporzionali alla lunghezza della tubazione, e concentrate dovute ai cambiamenti di direzione ed in genere agli ostacoli che il fluido incontra nel suo movimento.

Nella letteratura tecnica l'equazione universalmente accettata per il calcolo delle perdite di carico è quella di Darcy-Weisbach:

$$
Y_c = \frac{\lambda \cdot v^2 \cdot L}{2 \cdot g \cdot D} \tag{3}
$$

dove:

- ― *Yc* = metri di colonna di fluido;
- ― λ = fattore di attrito [numero puro];

― *V* = velocità aria.

Il fattore di attrito può essere ricavato con l'espressione:

$$
1/\sqrt{\lambda} = -2 \log (RR/3, 7 + 2, 51/R\sqrt{\lambda})
$$
 [4]

dove:

- ― *RR* = rugosità relativa = ε / *D*;
- $-\epsilon$  = rugosità assoluta tubazione [m];
- ― *L* = lunghezza tubazione [m];
- ― *D* = diametro interno tubo [m];
- ― *g* = accelerazione di gravità [m/s2].

Passando da  $Y_c$  (metri di colonna di fluido) alla caduta di pressione *DP*:

$$
\Delta P = \rho \cdot g \cdot Y_c
$$

dove:  $ρ = massa$  volumica del fluido [kg/m<sup>3</sup>].

**12**

## <span id="page-12-0"></span>**APPLICAZIONI DI AERAULICA**

#### 2.1. **Il calcolo dei canali con il calcolo elettronico**

Il calcolo delle perdite di carico con il foglio elettronico sostituisce il ricorso a tabelle o grafici, garantisce un risparmio di tempo, permette il trasporto su stampa dei dati per un miglior controllo, ed infine offre certezza sull'esattezza dei risultati.

Per il calcolo dei canali facciamo riferimento alla espressione di Darcy-Weisbach per le perdite distribuite introdotte nella parte prima, con le stesse notazioni:

$$
Y_c = \lambda \cdot L \frac{V^2}{2 \cdot g \cdot D} \tag{1}
$$

e a quella delle perdite concentrate:

$$
Y_t = \xi \frac{V^2}{2g} \tag{2}
$$

dove:

- ― *Yc* = altezza in metri di colonna di fluido delle perdite distribuite;
- ― *Yl* = altezza in metri di colonna di fluido delle perdite concentrate;
- ― ξ = coefficiente relativo alle discontinuità del tratto considerato.

Entrambe le espressioni danno le perdite di carico espresse in metri di colonna di fluido; la perdita di pressione Δ*P* corrispondente si ottiene moltiplicando questa altezza per il peso specifico γ (prodotto fra la massa volumica e l'accelerazione di gravità γ = ρ · *g*) del fluido:

$$
\Delta P = \gamma \cdot Y \tag{3}
$$

Per poter implementare un calcolo di verifica bisogna impostare le seguenti funzioni:

- ― la viscosità cinematica in funzione della temperatura;
- la massa volumica in funzione della temperatura;
- la pressione dell'aria in funzione dell'altitudine.

I valori di ingresso del calcolo saranno:

**CAPITOLO 2**

CAPITOLO<sub>2</sub>

- ― temperatura [°C];
- ― altezza s.l.m.;

ı

- ― portata [m3/h];
- ― lunghezza [m].
- I risultati saranno invece:
- ― viscosità cinematica [centistokes];
- ― massa volumica [kg/m3];
- ― coefficiente di attrito;
- ― perdita di carico distribuita [Pa];
- ― perdita di carico localizzata [Pa];
- ― perdita di carico totale [Pa].

La massa volumica ρ è funzione della temperatura e della pressione *P* attraverso l'equazione di stato dei gas:

$$
\rho = P / [287 \cdot (273 + t)] \tag{4}
$$

dove:

- ― *t* = temperatura in gradi centigradi;
- ― *P* = pressione in Pascal.

La pressione *P* è funzione dell'altezza *H* s.l.m. attraverso la legge:

$$
P = 101325 - 11,57 H + 0,00055 H^2
$$
 [5]

La viscosità cinematica ν, infine, è funzione della temperatura *t* [°C] attraverso la legge:

$$
v = 13.136 + 0,08906 \cdot t + 0,0000968 \cdot t^2 - 0,00000002776 \cdot t^3
$$
 [6]

ν [centistokes] (N.B. 1 centistokes = 10-6 m2/s).

Il coefficiente di attrito λ nel moto turbolento (nel caso di aria si ha nei casi pratici sempre moto turbolento) può essere espresso, con una approssimazione del 5% con l'espressione esplicita:

$$
\lambda = 0,0055 \cdot [1 + (20000 \epsilon / D + 10^{6} / R)^{0,333}] \tag{7}
$$

dove:

- ― ε = rugosità assoluta;
- ― *R* = numero di Reynolds;
- ― *D* = diametro interno.

## <span id="page-14-0"></span>**LE RETI AERAULICHE**

## CAPITOLO<sub>3</sub> **CAPITOLO 3**

#### 3.1. **Generalità sulle reti aerauliche**

Nella quasi generalità dei casi le reti aerauliche sono reti ad albero, figura 3.1. Ad ogni nodo interno affluisce un unico ramo e defluiscono uno o più rami. Ad ogni nodo terminale di uscita è associata una utenza, ad esempio un diffusore, e quindi un valore assegnato di portata. All'unica alimentazione, nell'unico nodo terminale di ingresso, corrisponderà pertanto una portata pari alla somma di quella delle uscite.

Il concetto di percorso idraulico è quello che si presta meglio al calcolo delle portata sia nominale che reale. Un percorso idraulico è un sottoinsieme di rami della rete, aventi tutti lo stesso verso del flusso, che collegano l'alimentazione (il ramo in cui è inserito il ventilatore) ai rami terminali. Nel caso di figura 3.1: Numero rami = 7, Numero nodi interni = 2, numero utenze = numero dei percorsi = nodi terminali di uscita = 3.

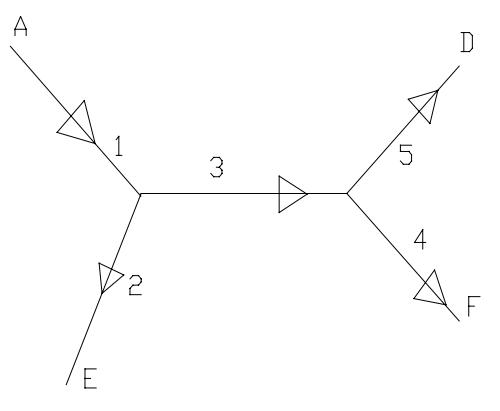

Figura 3.1. 

I percorsi saranno così costituiti:

- ― percorso 1: rami 1, 3, 5;
- ― percorso 2: rami 1, 3, 4;
- ― percorso 3: rami 1, 2.

Si può notare:

- il ramo 1, in cui è inserito il ventilatore è comune a tutti i percorsi;
- i singoli rami possono appartenere a più percorsi.

<span id="page-15-0"></span>La ripartizione delle portate delle utenze avviene secondo questa metodologia:

- ― ad ogni percorso viene assegnata la portata della unica utenza associata;
- ― la portata di ogni percorso viene assegnata ad ogni ramo del percorso, venendosi a sommare con quella risultante dalla stessa operazione, se il ramo risulta appartenente a più percorsi.

In questo esempio supponendo che le portate delle utenze siano: nodo *E* = 300 m3/h; nodo *F* = 400 m3/h; nodo D: 500 m3/h, si hanno le portate dei rami riassunte in tabella 3.1:

#### Tabella 3.1.

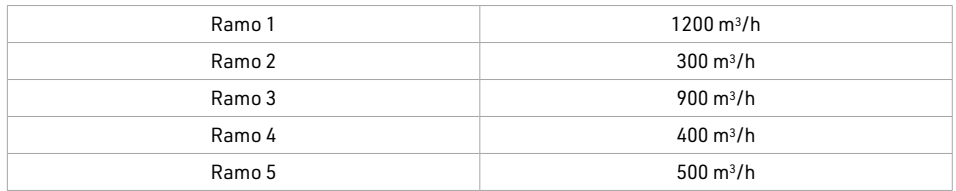

#### 3.2. **Il calcolo delle portate reali**

Le portate nominali così determinate non sono quelle reali. Lo sarebbero solo se, oltre che verificare le equazioni di continuità della portata ai nodi interni, verificassero per tutti i percorsi il teorema di Bernoulli (teorema di conservazione dell'energia idraulica), espresso nella forma:

$$
-\Sigma \Delta P_i + \Delta P_v = 0 \tag{1}
$$

dove:

- $-\Delta P_i$ = somma delle cadute di pressione dei rami appartenente al percorso;
- ― Δ*Pv* = aumento di pressione fornito dal ventilatore.

L'insieme delle equazioni di continuità della portata e di conservazione dell'energia idraulica costituiscono complessivamente un sistema di *N* equazioni in *N* incognite (le portate dei rami). Suddividendo le portate dei rami delle utenze, nei quali queste portate sono assegnate, secondo i percorsi della rete si soddisfano implicitamente le equazioni di continuità della portata ai nodi interni.

Il programma di calcolo delle reti aerauliche, identico a quello presentato per le reti idrauliche, opera secondo la seguente procedura logica:

- ― individua i percorsi;
- ― determina le portate nominali;
- ― calcola iterativamente le equazioni [1] cercando valori di portate che, sempre ripartite secondo il concetto di percorso, verifichino queste equazioni.

Le portate così trovate debbono essere necessariamente quelle reali, almeno dal punto di vista teorico.

## <span id="page-16-0"></span>**LA FISICA DELL'ARIA UMIDA**

#### 4.1. **Proprietà fondamentali dell'aria umida**

L'aria umida può essere considerata essenzialmente una miscela di due gas: *l'aria secca* e il *vapor d'acqua*. L'aria secca è, in effetti, già una miscela (ossigeno, azoto ed altri gas) ma questo non ha alcuna rilevanza nelle trasformazioni psicrometriche. Sono infatti i passaggi dallo stato liquido a quello di vapore dell'acqua contenuta nell'aria a caratterizzare i comportamenti dell'aria umida, mentre l'aria secca non variando il suo stato di aggregazione molecolare può essere considerata semplicemente un unico gas.

#### 4.1.1. I passaggi di stato

È noto che tutti i liquidi, ad una certa pressione, presentano una temperatura per cui avviene il fenomeno del passaggio allo stato gassoso o viceversa. Ad esempio, alla pressione atmosferica l'acqua si trasforma in vapore alla temperatura di 100°C. Fra la pressione e la corrispondente temperatura vi è un legame: maggiore la pressione maggiore è la temperatura di passaggio di stato. In pratica il riscaldamento di un liquido avviene con aumento di temperatura fintantoché questa sia inferiore a quella di passaggio di stato (si parla di *calore sensibile* o di *riscaldamento sensibile*). Una volta raggiunta, questa temperatura rimane costante fino a che tutto il liquido non si trasforma in vapore (si parla allora di *calore latente* o di *vaporizzazione*). Il calore serve, in questa fase, a fornire prevalentemente l'energia per vincere il legame di coesione molecolare dello stato liquido, più forte di quello dello stato gassoso. Alla pressione atmosferica, per esempio, occorrono circa 2.600 kJ per trasformare un kg di acqua in vapore.

Per la legge delle miscele gassose di DALTON la pressione della miscela aria umida è la somma della pressione parziale dell'aria secca e di quella del vapor d'acqua (per pressione parziale si intende la pressione che avrebbe il singolo componente gassoso se occupasse tutto il volume che occupa la miscela). Facendo riferimento all'equazione di stato dei gas possiamo scrivere per la miscela aria-vapore:

― per l'aria (massa = 1 kg): *Pa* · *V* = *Ra* · *T*;

― per il vapor d'acqua (massa = x kg): *Pv* · *V* = *x* · *Rv* · *T*.

Poiché il volume è lo stesso si ricava, dalle equazioni precedenti, la massa *x* di vapore:

$$
X = \frac{P_v \cdot R_a}{R_v \cdot P_a}
$$

<span id="page-17-0"></span>

Essendo:

$$
P_{atm}=P_{\scriptscriptstyle a}+P_{\scriptscriptstyle v}
$$

ne deriva che la massa di vapore *x* è:

$$
X = \frac{0.622 P_v}{P_{atm} - P_v}
$$
 [1]

dove:

- ― *Patm* = pressione atmosferica;
- ― *Pa* = pressione aria secca;
- $P_v$  = pressione vapore;
- ― *Ra* = costante del gas aria secca = 287 J/(kg K);
- ― *Rv* = costante del gas vapore = 462,5 J/(kg K);
- ― *T* = temperatura in gradi kelvin.

La figura 4.1 rappresenta 3 uguali volumi, nelle stesse condizioni di temperatura.

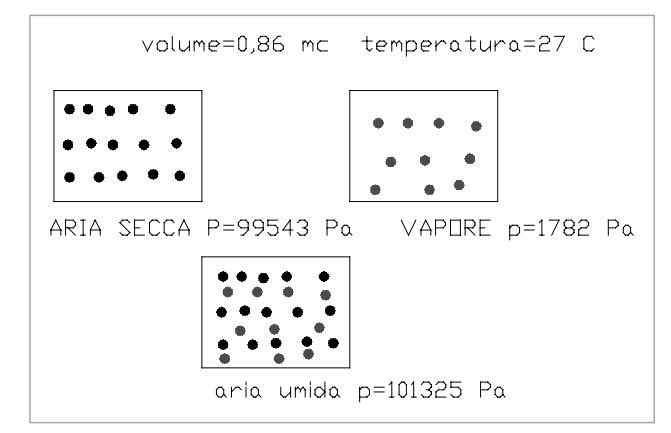

Figura 4.1. 

Nel primo a sinistra vi è solo aria secca a pressione = *Pa*, nel secondo a destra solo vapore a pressione *Pv*, nel terzo in basso coesistono le stesse quantità precedenti ma con pressione  $P_{atm} = P_a + P_v$ .

#### 4.1.2. Proprietà psicrometriche

Nella psicrometria si fa riferimento sempre ad un kg di aria secca, contenente una quantità *x* di vapore, che è pertanto l'*umidità specifica*, il contenuto di vapore in un kg di aria secca. *Il volume specifico* v*s* della miscela sarà:

$$
V_s = \frac{287 \cdot T}{P_{atm} - P_v} \tag{2}
$$

**47**

## **CAPITOLO<sub>5</sub> CAPITOLO 5**

## <span id="page-18-0"></span>**LE TRASFORMAZIONI DELL'ARIA UMIDA**

#### 5.1. **Umidificazione**

In tutti i liquidi è presente una massa di vapore saturo alla superficie alla stessa temperatura del liquido. Se una corrente d'aria non satura entra in contatto con una massa di acqua crea una depressione sottraendo il vapore presente all'interfaccia del liquido e umidificandosi. Il fenomeno è quindi legato alla differenza di pressione fra il vapore del liquido, saturo, e quello presente nell'aria umida e alla velocità dell'aria.

In genere nei processi di umidificazione l'acqua evaporata viene reintegrata con altra acqua alla temperatura di bulbo umido dell'aria: l'entalpia della miscela subisce un leggero aumento, in genere trascurabile. Poiché il passaggio liquido-vapore, e quindi la trasformazione del contenuto termico del liquido in contenuto termico del vapore *(calore latente)* viene fatto a spese del calore sensibile dell'aria, l'aria si raffredda.

La figura 5.1 illustra alcune trasformazioni di umidificazione, che partono dallo stesso punto iniziale e portano alla stessa umidità specifica finale:

- con apporto di acqua alla stessa temperatura di bulbo umido dell'aria  $(16.2^{\circ}C)$ , linea P – A e con acqua a 80°C, linea P – C;
- con apporto di vapore a 27°, linea P D e vapore a 80°C, linea P B.

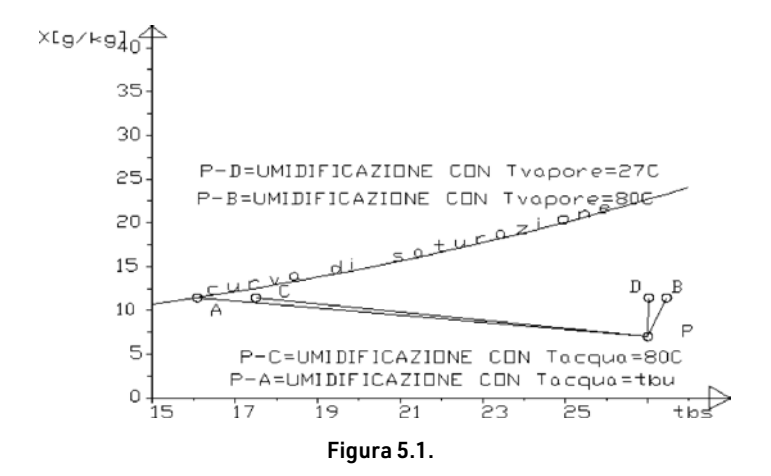

Si noti che l'umidificazione con vapore a temperatura 27°C è una retta verticale.

<span id="page-19-0"></span>L'iniezione di vapore alla stessa temperatura dell'aria umida non crea variazioni di calore sensibile ma solo un aumento di umidità specifica e quindi di calore latente.

#### 5.2. **Umidificazione adiabatica**

L'umidificazione viene realizzata con ugelli che spruzzano acqua in seno alla corrente d'aria, che comunque non porta l'aria in condizioni di completa saturazione.

Si definisce efficienza *EF* il rapporto:

$$
EF = 100 \cdot \frac{(t_p - t_u)}{(t_p - t_A)}
$$

dove:

- $-t<sub>p</sub>$  = temperatura iniziale dell'aria;
- $t<sub>U</sub>$  = temperatura finale;

Esempio numerico

 $-t_A$  = temperatura di saturazione.

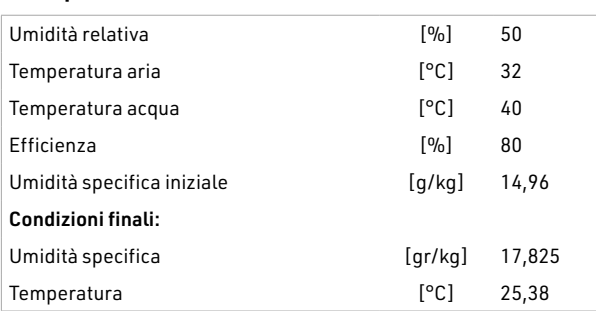

#### Temperatura di bulbo umido

Può essere considerata, ai fini pratici, la temperatura che si raggiunge in una umidificazione adiabatica che porti a saturazione l'aria.

#### Temperatura di bulbo secco e temperatura a bulbo umido

Abbiamo già parlato della temperatura di bulbo secco che è l'ascissa del piano psicrometrico. La denominazione di queste due temperature deriva dallo strumento usato per determinarle, lo psicrometro. Esso consta di due termometri, uno con il bulbo fasciato da una garza bagnata e investito da una corrente d'aria a velocità maggiore di 5 m/s, l'altro un comune termometro esposto all'ambiente.

La corrente d'aria che investe il termometro bagnato si umidifica raffreddandosi e portandosi a saturazione. Il termometro umido indicherà la temperatura a bulbo umido. Se l'aria che investe i termometri non è già satura il termometro a bulbo umido indicherà sempre un valore inferiore a quello a bulbo secco.

### <span id="page-20-0"></span>**I VENTILATORI**

Il ventilatore rappresenta, in un circuito aeraulico, l'elemento motore, alimentando il movimento dell'aria. Abbiamo visto nell'espressione [2] del primo capitolo che la prevalenza H<sub>v</sub> fornita dal ventilatore è pari alla somma della perdita di carico H<sub>w</sub> del condotto e dell'energia cinetica dell'aria in uscita, secondo l'equazione:

$$
H_v = H_w + V^2/2g
$$

La prevalenza *Hv* del ventilatore è una grandezza che diminuisce con la portata. Il termine *Hw* + V2/2*g*, che rappresenta la prevalenza del circuito è invece crescente ed è pari a zero con portata nulla. Il punto di lavoro del sistema sarà l'incontro fra la curva caratteristica del circuito e quella del ventilatore. La determinazione del punto di lavoro è fondamentale sia ai fini di ricavare l'esatta quantità di aria movimentata che della potenza assorbita dal ventilatore, e quindi della spesa di energia.

#### 6.1. **La variazione del punto di lavoro**

Al fine di capire l'influenza delle caratteristiche del circuito sul punto di lavoro esaminiamo l'esempio di figura 6.1, che riporta 3 curve caratteristiche del circuito.

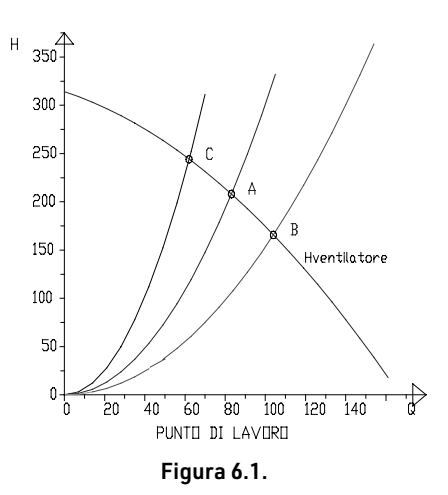

I

Nel caso dei ventilatori od in genere nell'aeraulica è preferibile esprimersi in termini di pressione *DP* anziché di prevalenza *H*: fra i due termini c'è la corrispondenza:

*P* = γ · *H*

in cui:  $\gamma$  = peso specifico dell'aria (per l'aria standard  $\gamma$  = 11,97 N/m<sup>3</sup>).

Supponiamo che la curva caratteristica del circuito abbia la forma:

$$
\Delta P \equiv k \cdot Q^2
$$

Definiamo inoltre:

- ― *ampiezza di lavoro* = Δ*Q* il campo di portata in cui il rendimento è uguale o maggiore del 95% del valore massimo;
- ― *elasticità* = *E* il rapporto fra la differenza Δ*P*, nel campo di portata in cui il rendimento del ventilatore è maggiore del 95% del valore massimo, e la corrispondente variazione di portata Δ*Q*.

$$
\mathsf{E} = \Delta P / \Delta Q
$$

Nella figura 6.1 sono rappresentati:

- ― la curva caratteristica della ventilatore Δ*Pv*;
- ― le curve caratteristiche di tre circuiti denominati *a*, *b*, *c* ed i corrispondenti punti di lavoro *A*, *B* e *C*. Il punto *A* è quello in cui il rendimento della ventilatore è massimo, mentre i punti *B* e *C*, sono quelli limite in cui il rendimento è uguale al 95% del massimo.

Nella tabella 6.1 vengono riassunti i dati principali relativi al punto di lavoro dei 3 circuiti:

- ― al circuito *a* (di massimo rendimento) compete il diametro *D* = 500 mm ed una lunghezza di 195 m (non si considerano le perdite localizzate);
- ― il circuito *b*, a resistenza idraulica minore, ha una maggiore portata.

La relativa curva caratteristica risulta dalle caratteristiche aerauliche:

― *D* = 584 mm *L* = 195 m (e quindi la stessa lunghezza del circuito a ma maggior diametro);

oppure:

― *D* = 500 mm *L* = 90 m (stesso diametro del circuito a ma minor lunghezza).

Il circuito *c* a resistenza idraulica maggiore, ha una minore portata. La relativa curva caratteristica risulta dalle caratteristiche aerauliche:

- ― *D* = 435 mm *L* = 195 m (e quindi la stessa lunghezza del circuito a ma minor diametro); oppure:
- ― *D* = 500 mm *L* = 392 m (stesso diametro del circuito a ma minor lunghezza).

## <span id="page-22-0"></span>**LE BATTERIE ALETTATE NEL CONDIZIONAMENTO DELL'ARIA**

#### 7.1. **Premessa**

La batteria alettata è quasi sempre alla base dello scambio termico fra l'acqua e aria, sia che si tratti di un processo di riscaldamento che di raffreddamento.

L'aletta, superficie anulare che avvolge il tubo, aumenta considerevolmente la superficie di scambio termico rispetto alla sola superficie esterna del tubo.

La trasmissione del calore fra il fluido che percorre l'interno del tubo e l'esterno si articola in 2 fasi.

La prima è uno scambio termico convettivo fra la parete interna del tubo ed il fluido, secondo l'equazione:

$$
q_i = \alpha_i \cdot A_i \cdot (t_f - t_t) \tag{1}
$$

dove:

― *qi* = potenza termica scambiata fra fluido e parete;

― α*<sup>i</sup>* = coefficiente di scambio termico convettivo acqua-tubo;

― *Ai* = superficie interna del tubo;

― *tf* , *tt, test* = rispettivamente temperatura del fluido interno, del tubo, dell'aria esterna.

N.B. Si trascura la resistenza termica dello spessore di metallo.

Per la superficie esterna, intendendo questa come quella complessiva del tubo e dell'aletta, supponendo che aletta e tubo siano alla stessa temperatura, lo scambio termico è ancora convettivo secondo l'equazione:

$$
q_e = \alpha_e \cdot A_e \cdot (t_t - t_{est})
$$
 [2]

dove:

- $-q_e$  = potenza termica scambiata fra superficie esterna e ambiente;
- ― α*e* = coefficiente di scambio termico convettivo aletta-aria;
- ― *Ae* = superficie esterna (tubo ed aletta).

Poiché *qi* = *qe*, e quindi chiameremo *q*, sarà ancora, introducendo la trasmittanza *K*:

$$
q=K\cdot A_i\cdot (t_f-t_{est})
$$

<span id="page-23-0"></span>E quindi *K* vale:

$$
K = \frac{1}{1/\alpha_i + A_i/(\alpha_e \cdot A_e)}
$$

Si può pertanto notare che la trasmittanza K è tanto maggiore quanto maggiori saran**no i termini**  $\alpha_i \cdot A_i$  **oppure**  $(\alpha_e \cdot A_e / A_i)$ **.** 

Ora mentre il termine α*<sup>i</sup>* è abbastanza grande, trattandosi di coefficiente relativo ad acqua in movimento (dell'ordine di 1.100-2.200 watt/(m2°C), il termine α*e,* essendo aria, è piccolo (dell'ordine di 20-90 watt/(m2°C). È sulla base di queste considerazioni che l'incremento delle capacità di scambio della batteria viene fatto, contenendo le sue dimensioni, aumentando il termine *Ae*, e questo con l'introduzione dell'alettatura. Oggetto del prossimo paragrafo sarà lo studio delle principali grandezze che influenzano lo scambio termico della alettatura.

#### 7.2. **L'aletta cilindrica**

Consideriamo un'aletta anulare a spessore costante e sottile, avente raggio interno =  $r_{1}$ , raggio esterno =  $r_{2}$ , spessore = s, conduttività termica =  $\lambda$  (figura 7.1).

Lo studio termico dell'aletta viene effettuato secondo un modello termico monodimensionale e stazionario. Scomposta l'aletta in elementi anulari di uguale dimensione radiale si sostituisce la massa diffusa dell'anello con i punti (nodi) posti a metà della larghezza dell'anello. Le proprietà termiche dell'anello vengono concentrate nel nodo.

Se *N* è il numero dei nodi la distanza 2∆r fra nodo e nodo è: ∆r = (r<sub>2</sub> − r<sub>1</sub>) / (N − 1) e ogni nodo ha una temperatura *ti* (figura 7.2): la temperatura varia quindi solo in senso radiale. Il generico nodo *i-esimo* è pertanto caratterizzato da uno scambio termico conduttivo rispetto ai nodi adiacenti e convettivo attraverso la superficie esterna corrispondente.

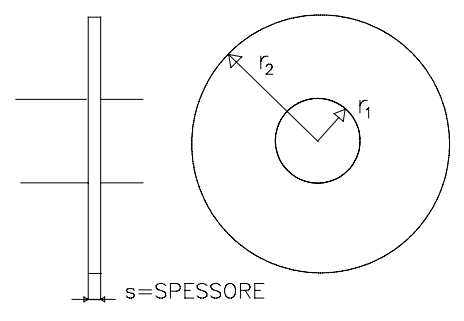

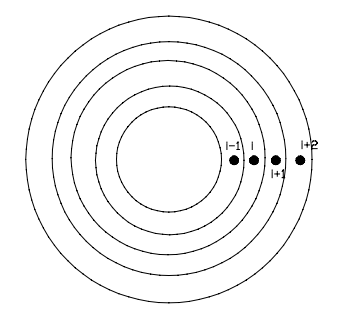

Figura 7.1. *Schema dell'aletta* Figura 7.2. *La suddivisione in nodi della superficie dell'aletta*

L'equilibrio termico in regime permanente sarà:

$$
q_e + q_{c1} + q_{c2} = 0 \tag{3}
$$

## <span id="page-24-0"></span>**LE APPARECCHIATURE PER IL TRATTAMENTO DEL L'ARIA**

#### 8.1. **Le torri di raffreddamento**

Nei cicli termodinamici a fronte della produzione di energia meccanica nei cicli diretti o di energia frigorifera in quelli inversi occorre smaltire in ambiente una quantità di calore che è sempre maggiore dell'energia prodotta. Questo può essere fatto solo in due modi: o attraverso l'acqua o attraverso l'aria.

Negli impianti frigoriferi, in particolare l'utilizzo di condensatori ad acqua consente di avere una efficienza migliore rispetto ai condensatori ad aria, ma attraverso un consumo di acqua, se questa è a perdere. La torre evaporativa permette il vantaggio dell'uso di acqua per la condensazione ma nello stesso tempo, essendo l'acqua circolante in un circuito chiuso, il consumo di acqua è dovuto solo al reintegro e quindi è minimo.

La figura 8.1 illustra lo schema di funzionamento della torre che consente il raffreddamento dell'acqua proveniente dallo scambiatore attraverso la circolazione di aria esterna nella torre.

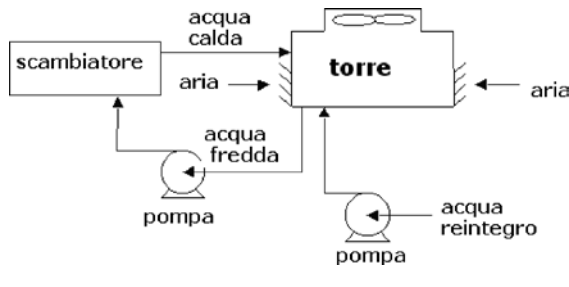

Figura 8.1. 

Il principio fisico della torre evaporativa può essere compreso riferendoci al diagramma psicrometrico dell'aria umida. Una massa di aria avente temperatura di bulbo umido *TBU* percorre la torre dal basso verso l'alto investendo una massa d'acqua frazionata in gocce che cade dall'alto. Tra l'acqua e l'aria vi sono degli scambi termici e di massa. L'aria aumenta il suo contenuto di umidità specifica arricchendosi, per ventilazione meccanica, del vapore saturo presente all'interfaccia acqua-aria. Il vapore sottratto si riforma sottraendo calore all'acqua che si raffredda. L'aria pertanto aumenta il proprio contenuto entalpico portandosi, nelle condizioni di uscita, in condizioni di quasi saturazione.

Nella figura 8.2 è rappresentata la trasformazione nel piano psicrometrico. L'aria è entrante nella torre nelle condizioni del punto A, mentre l'acqua entra nelle condizioni del punto I. La temperatura di bulbo umido dell'aria entrante è corrispondente al punto B, essendo  $h_B = h_A$ . L'aria esce nelle condizioni del punto C, in condizioni di quasi saturazione. L'acqua esce nelle condizioni del punto U. Nella figura sono anche definiti i termini caratteristici della torre il RANGE e l'APPROACH.

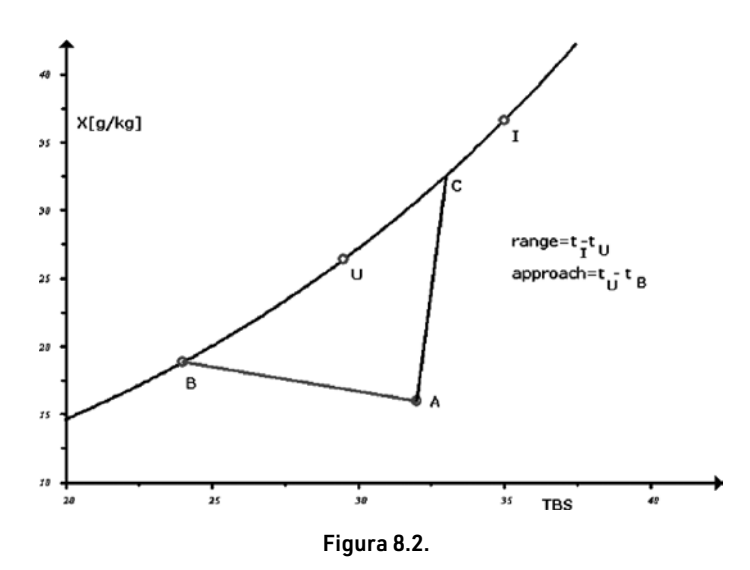

#### Tipologie delle torri (figura 8.3)

- La tipologia A è quella di una torre in cui l'aria si muove per circolazione naturale (differenza di densità fra l'aria;
- ― la tipologia *B* è quella di una torre in cui l'aria si muove per circolazione forzata (flusso indotto) in controcorrente;
- ― la tipologia *C* è quella di una torre in cui l'aria si muove con flusso incrociato;
- la tipologia D è quella con circolazione forzata e ventilatore centrifugo in basso.

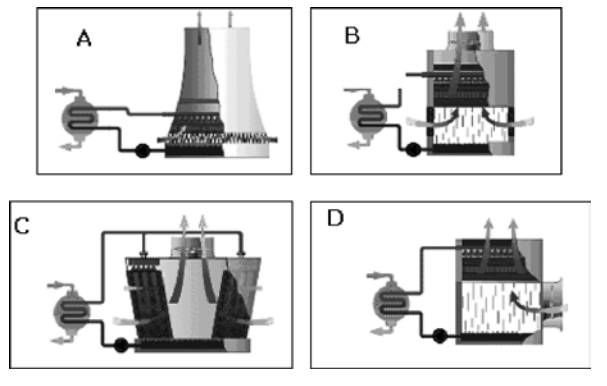

Figura 8.3. 

## CAPITOLO<sub>9</sub> **CAPITOLO 9**

## <span id="page-26-0"></span>**I COMPRESSORI DEGLI IMPIANTI FRIGORIFERI**

I compressori rappresentano l'elemento motore del ciclo frigorifero e quindi il componente determinante nella produzione del freddo.

#### 9.1. **I compressori alternativi**

Un compressore alternativo è basato sullo stesso cinematismo dei motori alternativi. Un pistone o stantuffo, mosso da un sistema biella-manovella scorre con moto alterno entro un cilindro. Nella parte superiore del cilindro sono ricavate le sedi delle valvole di aspirazione e di mandata da cui il fluido rispettivamente entra ed esce.

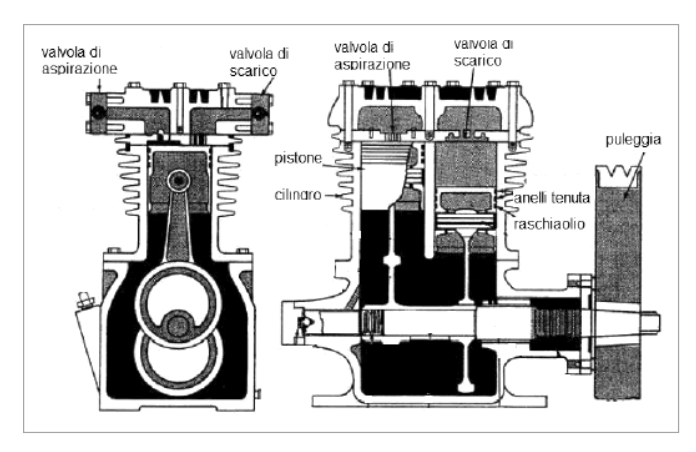

Figura 9.1. *Il compressore alternativo*

La valvola di aspirazione tramite il condotto di aspirazione collega il cilindro all'evaporatore dell'impianto frigorifero. La valvola di mandata, tramite il condotto di mandata, collegare il cilindro al condensatore. L'albero motore, su cui è ricavata la manovella, è mosso generalmente da un motore elettrico. Se una estremità dell'albero esce dal carter per l'accoppiamento con il motore elettrico si parla di compressori aperti. Se l'accoppiamento fra compressore e motore elettrico è diretto, un solo involucro comprende entrambi gli elementi. Se lo stesso involucro è in due parti collegate fra loro, permettendo l'apertura dell'involucro, il gruppo è del tipo semiermetico. Se l'involucro è unico e sigillato il gruppo è del tipo ermetico.

<span id="page-27-0"></span>I compressori alternativi hanno un vastissimo campo di impiego e taglie di potenza molto estesa. Non sono idonei per alti rapporti di compressione in un solo stadio. Se sono richiesti rapporti di compressioni più alti si può optare per la soluzione a doppio stadio.

9.1.1. La regolazione nei compressori alternativi

Nei compressori alternativi il controllo della capacità può avvenire per:

- ― by-pass esterno tra l'aspirazione e la mandata;
- ― esclusione di cilindri per apertura della valvola di aspirazione durante la fase di compressione;
- ― regolazione del numero di giri.

#### 9.1.2. Bypass fra mandata ed aspirazione

Nella figura 9.2 una parte del gas compresso nelle condizioni B viene bypassato e sottratto al compressore. L'effetto frigorifero diminuisce per diminuzione della portata del compressore.

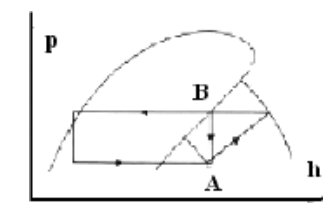

Figura 9.2. *Bypass esterno fra aspirazione e mandata*

#### 9.1.3. Esclusione di cilindri

Una valvola a solenoide sposta, quando viene eccitata, l'elemento mobile 2 (figura 9.3) che trasmette, tramite il canale 6, la pressione di mandata sul pistone di controllo 3. Il pistone, vincendo la resistenza della molla, chiude la camera di aspirazione.

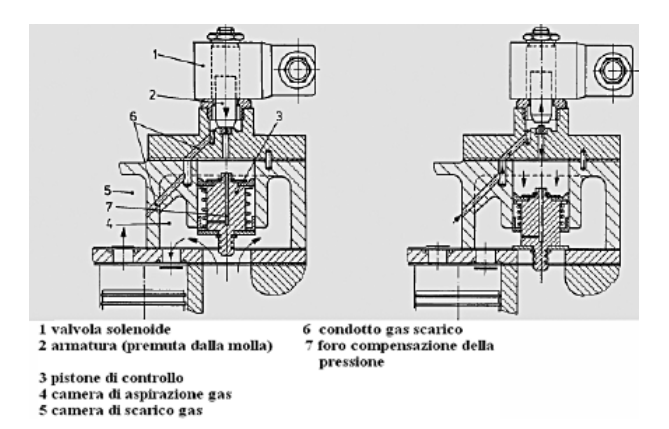

Figura 9.3. *Bloccaggio dell'aspirazione*

## <span id="page-28-0"></span>**LA REGOLAZIONE DEI COMPRESSORI NEGLI IMPIANTI FRIGORIFERI**

Le variazioni di carico sugli impianti frigoriferi possono essere esaminate facendo riferimento al ciclo frigorifero ed alle condizioni che variano sia la resa frigorifera che l'efficienza del ciclo stesso.

Con riferimento alla figura 10.1 in cui è riportato il ciclo frigorifero, è noto che l'efficienza del ciclo aumenta con l'aumentare della temperatura di evaporazione e il diminuire della temperatura di condensazione.

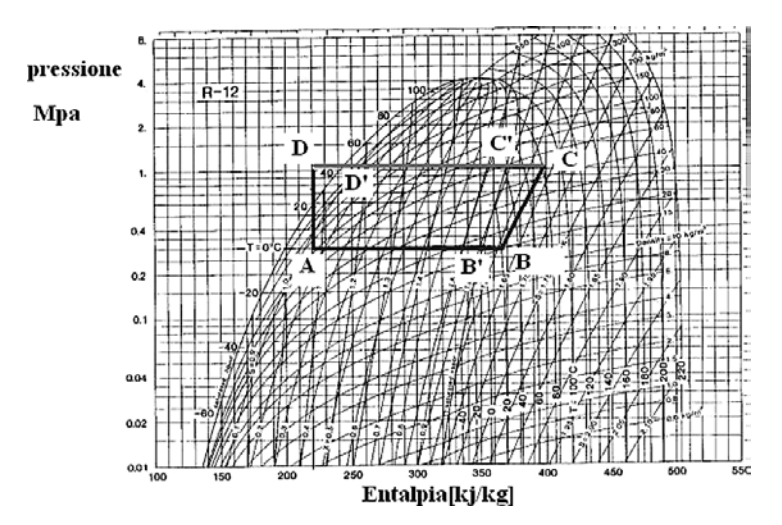

Figura 10.1. *Il ciclo frigorifero: A-B': evaporazione a pressione e temperatura costanti; B'-B: surriscaldamento; A-B': evaporazione a pressione e temperatura costanti; BC: compressione; C-C': condensazione ed abbassamento temperatura; C'-D': condensazione a pressione e temperatura costanti; D'-D: sottoraffreddamento; D-A: espansione isoentalpica*

Per un corretto funzionamento della valvola di espansione termostatica meccanica la pressione di condensazione non può comunque scendere sotto un valore minimo, tipicamente 30°C. La temperatura del fluido refrigerante al condensatore è 35°C nel caso di condensazione ad aria, 29,5°C nel caso di condensazione ad acqua.

Nella figura 10.2 viene riportata l'efficienza e la resa frigorifera del ciclo al variare della temperatura di evaporazione.

<span id="page-29-0"></span>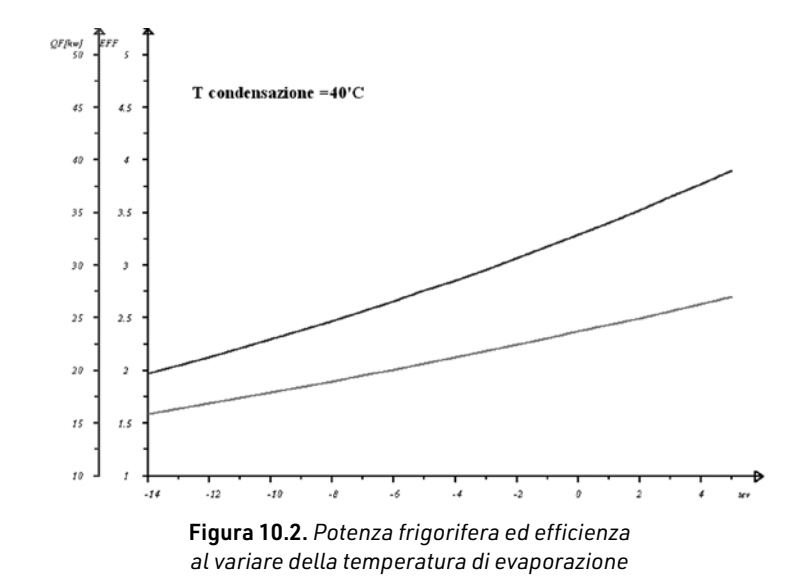

Nella figura 10.3 vengono riportati gli stessi valori al variare della temperatura di condensazione

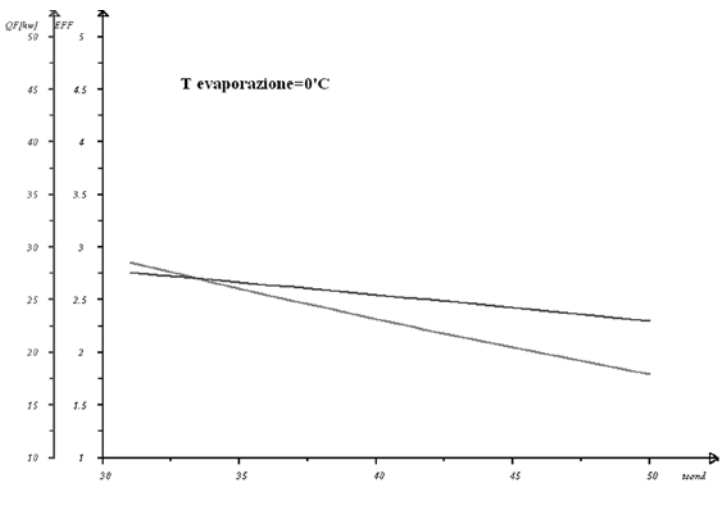

Figura 10.3. *Potenza frigorifera ed efficienza al variare della temperatura di condensazione*

10.1. **Regolazione della potenza frigorifera**

La regolazione dell'energia erogata da un circuito frigorifero avviene secondo due modalità:

― circuito senza parzializzazione: viene attivato e disattivato il compressore con regolazione on-off;

## <span id="page-30-0"></span>**GLI IMPIANTI AD ACCUMULO DI GHIACCIO**

Numerosi impianti di condizionamento dell'aria hanno un profilo di carico limitato alle ore diurne e con punte di carico che riguardano solo alcune ore della giornata. Il compressore dell'impianto frigorifero dovrebbe, pertanto, avere la potenza corrispondente ai picchi di carico mentre funzionerebbe in parzializzazione durante le restanti ore.

L'accumulo di energia frigorifera (consideriamo quello sotto forma di ghiaccio), ha i seguenti vantaggi:

- ― l'accumulo viene fatto nelle ore notturne con una tariffa elettrica più conveniente;
- ― l'energia accumulata viene utilizzata nelle ore di punta del carico, in aiuto al compressore, permettendo così di utilizzare un compressore di minore potenza.

Il tipo di funzionamento descritto è del tipo detto ad accumulo parziale. Nel funzionamento ad accumulo totale il compressore lavora solo per l'accumulo e non nelle ore diurne.

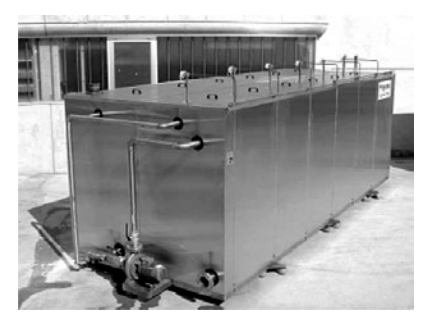

Figura 11.1. *Vasca di accumulo*

Gli svantaggi dell'accumulo sono:

- ― i maggiori costi dovuti alla vasca di accumulo con i relativi circuiti idraulici e sistema di regolazione;
- ― minore efficienza del compressore quando in fase di accumulo del ghiaccio la temperatura di evaporazione è più bassa.

La figura 11.2 mostra la temperatura finale del fluido frigorifero che passa nell'evaporatore in funzione delle ore di accumulo. L'accumulo di ghiaccio avviene in una va-

sca riempita di acqua attraversata da un fascio tubiero, in cui passa il fluido frigorifero

(soluzione di acqua e glicole etilenico). All'esterno delle tubazione si forma uno spessore di ghiaccio fino a raggiungere un massimo di circa 3 cm. All'aumento dello spessore di ghiaccio, che è isolante, la trasmittanza della tubazione "rivestita" dal ghiaccio diminuisce. La diminuzione dello scambio termico determina una minore temperatura del fluido frigorifero e quindi una minore efficienza del ciclo frigorifero. Per tale motivo l'accumulo notturno non viene protratto per più di 8-10 ore.

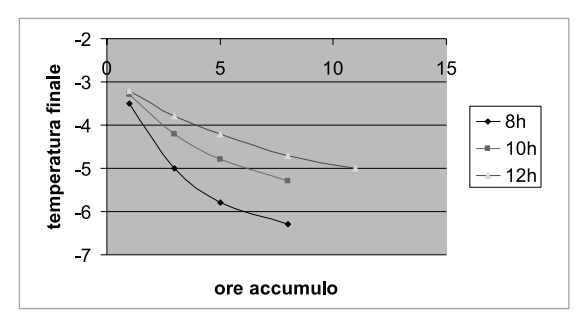

Figura 11.2. *Temperatura finale del fluido in funzione delle ore di accumulo*

L'accumulo di energia frigorifera sotto forma di ghiaccio è una delle forme di accumulo più diffuse. Il ghiaccio ha un elevato calore latente di fusione e quindi permette, rispetto all'acqua refrigerata allo stato liquido, volumi più contenuti.

#### Esempio numerico

1 m3 di acqua refrigerata da da +12° C a +5°C, accumula una energia *Q* = 4,186 x 7 x 1000 = 29.302 kJ ossia 8,14 kWh.

Il ghiaccio ha una massa volumica di 921 kg/m<sup>3</sup> e un calore di fusione, pari a 334 kJ/kg. In un m3 di ghiaccio l'energia viene accumulata sotto forma di calore latente ed è pari a: 921 x 334 = 307.614 kJ, pari a 97,1 kWh, cioè circa 12 volte più dell'acqua.

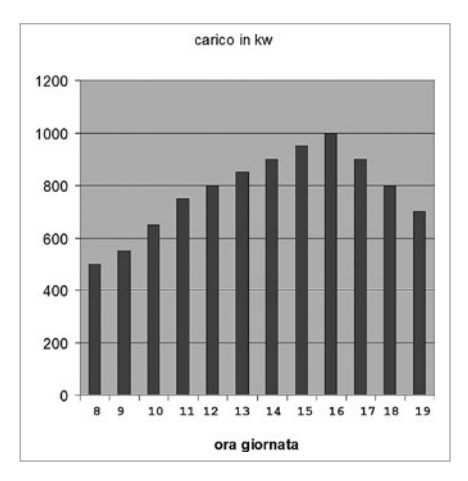

Figura 11.3. *Carico frigorifero in funzione dell'ora di funzionamento*

### <span id="page-32-0"></span>**LE POMPE DI CALORE**

#### 12.1. **Il principio di funzionamento**

La pompa di calore, che nel seguito indicheremo con la dizione *PDC*, è una macchina termica che produce una quantità di calore ad una temperatura detta temperatura della sorgente calda, prelevando calore ad una temperatura inferiore, o temperatura della sorgente fredda. La sorgente fredda coincide con l'ambiente esterno e quindi la temperatura è quella dell'aria. In alternativa la sorgente fredda può essere il terreno o una falda freatica o bacini di acqua. La sorgente calda corrisponde al fluido termovettore che è generalmente acqua ma potrebbe essere anche aria.

La *PDC* "trasporta" quindi una quantità di calore da un livello di temperatura inferiore ad uno maggiore. Questo violerebbe il secondo principio della termodinamica, secondo cui non è realizzabile spontaneamente il passaggio di calore da una temperatura inferiore ad una superiore. Infatti per realizzare questo trasferimento di calore la *PDC* utilizza energia meccanica, fornita da un compressore. La dizione "pompa" indica appunto l'analogia con la pompa idraulica. Il trasporto di un liquido da una pressione minore ad una maggiore viene sostituito con il trasporto di calore da una temperatura minore ad una maggiore.

Una *PDC* segue in definitiva il processo di un ciclo frigorifero trasferendo energia termica da una sorgente fredda ad una sorgente calda. Questo trasferimento, che avviene tramite il lavoro del compressore, permette di avere alla temperatura della sorgente calda una quantità di calore che è pari a quella della sorgente fredda e quella dovuta al lavoro del compressore. L'energia della sorgente fredda è gratuita in quanto prelevata da sorgenti esterne come l'aria, l'acqua, il terreno. L'energia, generalmente elettrica, che è assorbita dal compressore, sia quella direttamente coinvolta nel processo, che quella assorbita dagli ausiliari come pompe e ventilatori, non è invece gratuita.

#### 12.1.1. I parametri della pompa di calore

Il rapporto fra l'energia termica prodotta nel processo *QC* e quella spesa per alimentare il compressore *LC*, viene definita come *COP* ed è il rapporto *QC* / *LC*. La *PDC* può funzionare in modo inverso rispetto al precedente sottraendo calore alla sorgente fredda, localizzata nell'ambiente, e cedendola all'ambiente caldo, questa volta l'ambiente esterno. In questo caso non si parla più di riscaldamento ma di refrigerazione, processo tipico della stagione estiva. In condizioni di refrigerazione il coefficiente di prestazione della macchina è *EER*

I

= *QF* / *LC*, dove ora *QF* è il calore sottratto alla sorgente fredda. In ogni caso vale l'uguaglianza *QF* + *LC* = *QC*, mentre la relazione fra i due coefficienti di prestazione è: *COP* = EER+ 1. La potenza termica in refrigerazione è teoricamente minore di quella in riscaldamento.

Entrambi questi coefficienti di prestazione sono influenzati dalle temperature sia della sorgente fredda che della sorgente calda. Il lavoro del compressore sarà tanto maggiore quanto maggiore è questa differenza e tanto minore quanto minore la differenza. Nel ciclo invernale, non potendo intervenire sulla temperatura della sorgente esterna, la *PDC* avrà maggiore efficienza nei sistemi a bassa temperatura, tipicamente il riscaldamento a pavimento. Nel ciclo estivo l'efficienza sarà maggiore con sorgente esterna a minore temperatura, ad esempio acqua. Se la sorgente esterna è aria l'efficienza della macchina è tanto più penalizzata quanto maggiore è la richiesta di energia termica. Nel caso invernale infatti, a temperature esterne minori e quindi maggiore richiesta di energia termica, l'efficienza della *PDC* si abbassa. Nel caso estivo si replica la stessa situazione: quando la temperatura esterna è maggiore la *PDC* ha una minore efficienza a fronte di una maggiore richiesta. Occorre comunque tener presente che, nel caso estivo, il carico termico non è dovuto solo alla dispersione termica, ma anche ad altri fattori come la radiazione solare.

Il diverso funzionamento, in regime invernale o estivo, viene realizzato attraverso una valvola a 4 vie, che inverte le funzioni fra condensatore ed evaporatore. Il diverso funzionamento ha però come effetto una minore efficienza globale della macchina. Cambiano i livelli di temperature ed essendo *QF*<*QC*, le dimensioni di evaporatore e condensatore non sono più ottimali. Una macchina per tutte le stagioni avrà generalmente una minore efficienza di quella dedicata ad una sola stagione. L'arco temporale in cui la *PDC* opera, sia nel regime invernale che in quello estivo è evidentemente caratterizzato da condizioni climatiche variabili, e quindi variabili saranno i coefficienti di prestazione. I fabbricanti specificano due coefficienti omologhi come il S*COP* e *SEER*, che tengono conto di condizioni variabili nell'arco delle stagioni di riscaldamento o refrigerazione. Questi due coefficienti sono influenzati non solo dal clima ma dalla regolazione della *PDC*, ovvero dal suo comportamento ad un carico termico minore di quello di progetto. Si definisce pertanto un coefficiente correttivo del *COP COPcr* che tiene conto del diverso funzionamento ad un carico minore di quello massimo.

Secondo la norma prEN 14825 questo coefficiente correttivo diventa:

- ― Per *PDC* con regolazione on-off:
	- Fluido interno acqua *f* = *CR* / 0,1 + 0,9 *CR*
	- Fluido interno aria *f* = [*CR* / 0,1 + 0,9 *CR*][1 0,25 (1 *CR*)] dove *CR* = carico / carico massimo.

Con regolazione ad INVERTER :

$$
f = 1
$$
 per  $CR > 0.25$ 

Fluido interno acqua:

```
f = 4 CR / 0,1 + 3,6 CR per CR < 0,25
```
## <span id="page-34-0"></span>**INSTALLAZIONE E ATTIVAZIONE DEL SOFTWARE INCLUSO**

13.1. **Note sul software incluso**

Con l'acquisto della presente pubblicazione sono inclusi i seguenti software:

- 1) Progettazione e calcolo di impianti di climatizzazione, software per il dimensionamento di macchine ed impianti (ventilatori, compressori, accumulo di ghiaccio, torri evaporative, recuperatori di calore) che si compone dei seguenti moduli:
	- Il modulo CANALI effettua il calcolo nominale e reale, con il metodo di Cross, di diverse tipologie di reti aerauliche. In un ambiente grafico è possibile inserire sia lo schema unifilare della rete che i dati ad essa associati, lasciando piena libertà di dimensionamento di singoli rami o gruppi logici di essi. Il calcolo effettua, inoltre, il bilanciamento della rete e permette di determinare il punto di lavoro del o dei ventilatori. È prevista anche la tipologia di reti di aspirazione e miste (aspirazione e mandata) e con bypass fra mandata e ritorno. In alternativa è possibile importare lo schema da AutoCAD in formato .dxf. L'output del programma è in formato MS Word e MS Excel.
	- ― Il modulo PSICRO effettua i calcoli delle principali trasformazioni psicrometriche ed il disegno delle stesse nel piano di CARRIER.
	- Il modulo **BATTERIE** effettua il calcolo delle trasformazioni e dei bilanci di energia in una batteria condensante.
	- Il modulo TORRI calcola le trasformazioni ed i bilanci di energia in una torre evaporativa con il metodo del NTU.
	- Il modulo COMPRESSORI effettua il calcolo dell'efficienza stagionale di uno o più compressori in parallelo secondo la norma UNI 113500.
	- ― Il modulo UNI 13786 effettua il calcolo della trasmittanza termica periodica e delle grandezze correlate secondo la norma omonima.
- 2) Pompedicalore, software che esegue i calcoli energetici delle pompe di calore relativamente alle località climatiche italiane. Il software calcola le prestazioni orarie della *PDC* (potenza termica resa, potenza elettrica assorbita, *COP*, fattore

I

<span id="page-35-0"></span>di correzione del *COP* per effetto della parzializzazione) nell'arco temporale della stagione di riscaldamento e, analogamente il fabbisogno termico per acqua calda sanitaria ACS, senza tener conto dell'inerzia termica.

Unitamente ai software sono disponibili le seguenti utilità:

- Glossario (principali termini tecnico-normativi);
- ― F.A.Q. (domande e risposte sui principali argomenti);
- ― Test iniziale (verifica della formazione di base);
- ― Test finale (verifica dei concetti analizzati).

13.2. **Requisiti hardware e software**

- ― Accesso ad internet e browser web;
- ― MS Windows Vista/7/8/10 (con privilegi di amministratore);
- ― MS .Net Framework 4+;
- ― 250 MB liberi sull'HDD;
- ― 2 GB di RAM ;
- ― Software per gestire documenti PDF e Office (consigliato MS Office 2003+);
- ― AutoCAD LT 2000.

La WebApp che gestisce i contenuti software funziona anche su dispositivi Mac OS X, Linux, iOS e Android.

#### 13.3. **Attivazione del software incluso**

― Collegarsi al seguente indirizzo internet:

#### https://www.grafill.it/pass/0392\_2.php

- ― Inserire i codici [A] e [B] presenti nell'ultima pagina del libro e cliccare sul pulsante [Continua];
- ― Accedere al Profilo utente Grafill oppure crearne uno su www.grafill.it;
- Cliccare sul pulsante [G-CLOUD];
- ― Cliccare sul pulsante [Vai alla WebApp] a fianco del prodotto acquistato;
- ― Fare il *login* usando le stesse credenziali di accesso al Profilo utente Grafill;
- ― Per accedere alla WebApp cliccare sulla copertina del libro presente nello scaffale Le mie App.
- ― Per installare ed attivare il software incluso:
	- Cliccare sul pulsante [Software] della WebApp si aprirà una scheda che riporta: la descrizione e le caratteristiche del software, i codici di attivazione ed il pulsante [Scarica Software];
	- Cliccare sul pulsante [Scarica Software] per avviare il download;
	- Installare il software facendo doppio-click sul file 88-277-0393-9.exe;
- Terminata la procedura di installazione, sul desktop del PC verrà creata l'icona per l'avvio del software;
- Cliccando sulla suddetta icona si aprirà una schermata dalla quale è possibile avviare:
	- > Progettazione e calcolo di impianti di climatizzazione
	- > Pompedicalore
	- > Glossario
	- $>$  F.A.Q.

Ĭ.

- > Test iniziale
- > Test finale

Manuali d'uso dei moduli del software "Progettazione e calcolo di impianti di climatizzazione" sono riportati nei capitoli che seguono.

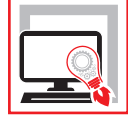

Il testo tratta gli aspetti essenziali della progettazione degli impianti di climatizzazione come il calcolo dei canali, le trasformazioni dell'aria umida e le macchine per la climatizzazione (ventilatori, compressori, accumulo di ghiaccio, torri evaporative, recuperatori di calore e, in questa nuova edizione, anche le pompe di calore). Lo sviluppo degli argomenti è mirato all'analisi del funzionamento degli impianti in condizioni non solo nominali ma reali e, con i **software inclusi**, è possibile analizzare le relazioni fra le grandezze termotecniche al fine di ricavare le condizioni ottimali di funzionamento. **Progettazione e calcolo di impianti di climatizzazione** è il software per il dimensionamento di macchine ed impianti (ventilatori, compressori, accumulo di ghiaccio, torri evaporative, recuperatori di calore) che si compone dei seguenti moduli:

- ‒ **CANALI**: effettua il calcolo nominale e reale con il metodo di Cross di diverse tipologie di reti aerauliche. In un ambiente grafico è possibile inserire sia lo schema unifilare della rete che i dati ad essa associati, lasciando piena libertà di dimensionamento di singoli rami o gruppi logici di essi. Il calcolo effettua, inoltre, il bilanciamento della rete e permette di determinare il punto di lavoro del o dei ventilatori consentendone la scelta ottimale. È prevista anche la tipologia di reti di aspirazione e miste (aspirazione e mandata) e con bypass fra mandata e ritorno. In alternativa è possibile importare da AutoCAD lo schema in formato .dxf. L'output del programma è in formato MS Word e MS Excel.
- ‒ **PSICRO**: effettua i calcoli delle principali trasformazioni psicrometriche ed il disegno delle stesse nel piano di CARRIER.
- ‒ **BATTERIE**: effettua il calcolo delle trasformazioni e dei bilanci di energia in una batteria condensante.
- ‒ **TORRI**: calcola le trasformazioni ed i bilanci di energia in una torre evaporativa con il metodo del NTU.
- ‒ **UNI 13786**: effettua il calcolo della trasmittanza termica periodica e delle grandezze correlate secondo la norma omonima.
- ‒ **COMPRESSORI**: effettua il calcolo dell'efficienza stagionale di uno o più compressori in parallelo secondo la norma UNI 113500.

**Pompedicalore** (novità di questa edizione) è il software che esegue i calcoli energetici delle pompe di calore relativamente alle località climatiche italiane.

Unitamente ai software sono disponibili le seguenti utilità:

- ‒ **Glossario** (principali termini tecnico-normativi);
- ‒ **F.A.Q.** (domande e risposte sui principali argomenti);
- ‒ **Test iniziale** (verifica della formazione di base);
- ‒ **Test finale** (verifica dei concetti analizzati).

#### **REQUISITI HARDWARE E SOFTWARE**

Accesso ad internet e browser web; MS Windows Vista/7/8/10 (con privilegi di amministratore); MS .Net Framework 4+; 250 MB liberi sull'HDD; 2 GB di RAM; Software per gestire documenti PDF e Office (consigliato MS Office 2003+); AutoCAD LT 2000. La WebApp che gestisce i contenuti software funziona anche su dispositivi Mac OS X, Linux, iOS e Android.

**Nicola Taraschi**, ingegnere. È sviluppatore di software e autore di numerose pubblicazioni su riviste del settore termotecnico.

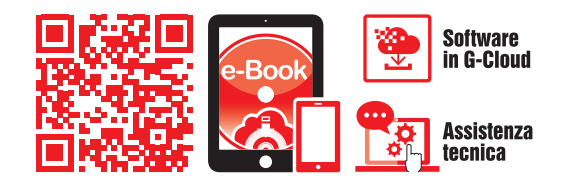

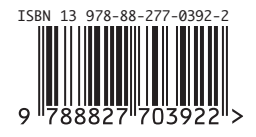

**Euro 40,00**